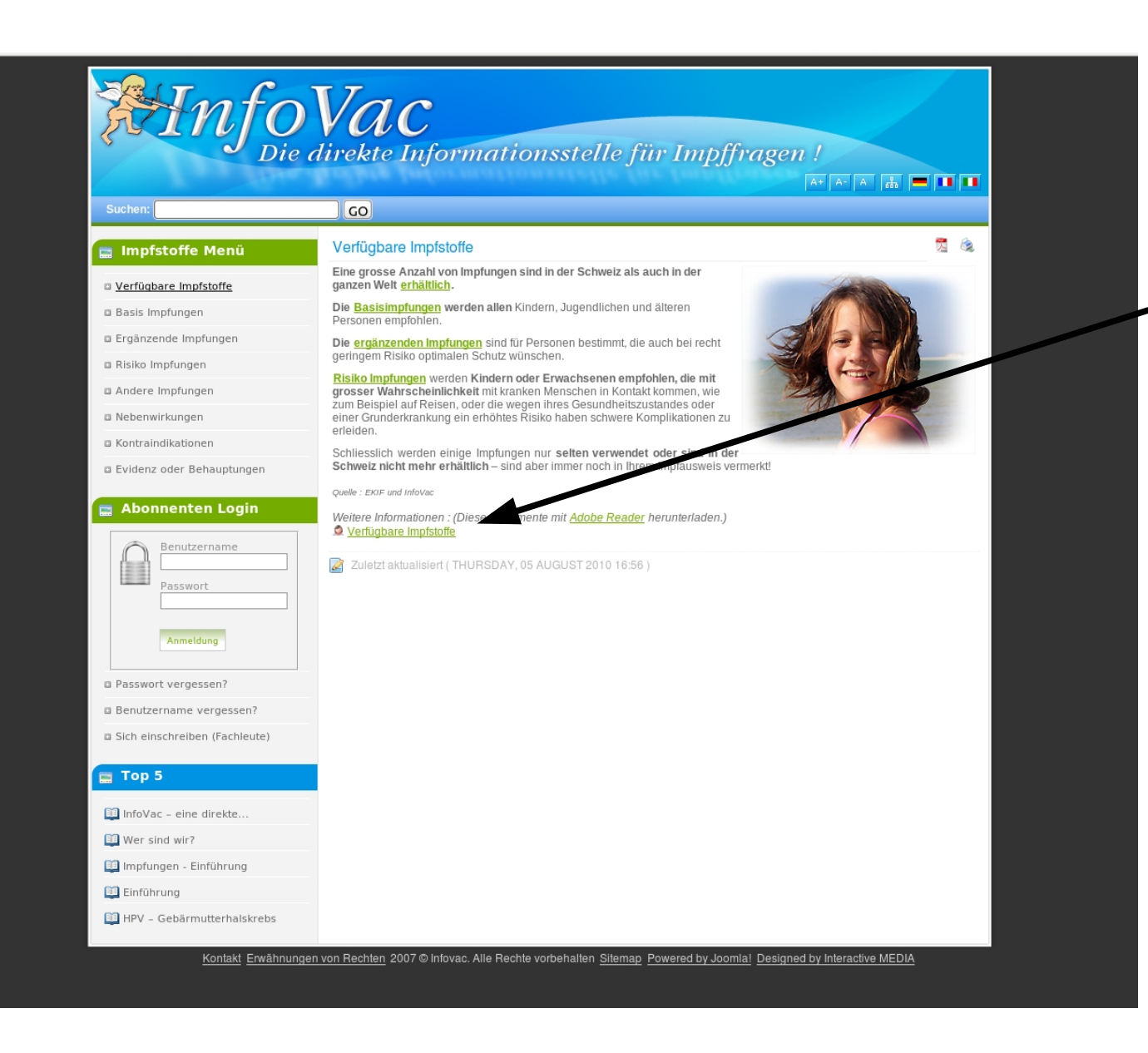

## **2. Schritt:**

**Klicken** Sie hier auf "verfügbare Impfstoffe". Sie erhalten so die Liste im PDF-Format

**1. Schritt:** wählen Sie die Seite "verfügbare Impfstoffe" in der InfoVac-Homepage an unter **folgendem Link:** <http://www.infovac.ch/index.php?Itemid=250>